# **Photoshop Effects Images Download BEST**

Cracking Adobe Photoshop is a bit more involved, but it can be done. First, you'll need to download a program called a keygen. This is a program that will generate a valid serial number for you, so that you can activate the full version of the software without having to pay for it. After the keygen is downloaded, run it and generate a valid serial number. Then, launch Adobe Photoshop and enter the serial number. You should now have a fully functional version of the software. Just remember, cracking software is illegal and punishable by law, so use it at your own risk.

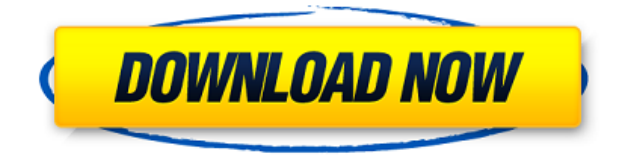

Lightroom 5 is full of little tweaks and improvements. One of the more noticeable features is a new mobile application. Touted as a companion to the desktop program, it's an affordable way to access your Lightroom images on the go. The apps are universal, and the new mobile version of the desktop program also introduces a sharing feature. A three-year subscription to the cloud service is also included with the purchase of Lightroom 5. Before I get to the good stuff, here's a tip: If you view your photos in Bridge, you might not notice your recent updates until a new version is released. (They show up as red versions with their release date.) This is a result of a new feature in CS6 called "Snapshots" for Bridge. While I love the feature, I'm a little annoyed that the update system shows you fewer versions at a time than a finished product. I'm not sure if that's a bug or just the whim of CS6's designers. There are a few new features in CS6 available today, but here's one I hope will make it into a final release: Object Link. You can click an object in a Photo layer in Bridge and then double-click it from the Object options in the top left. This will make the object on multiple layers of Photoshop. It's as though you clicked and dragged the photo and the object attached to the layer. Hopefully, this will become more useful in the final release of Photoshop, so your other Photo layers will reflect the shapes and details of the object. There are also a few new features in Photoshop, including new Actions and Effects, and the ability to output a preview with the first print pass. And in case you missed it, you can now set a different photo tile size in the Photomerge tool. If you're a G-force expermintior, the process is made easier: new Filmstrip presets give you a couple of film "looks" for maximum effects. And if you want to do some crazy stuff with light and fill, you can now mix multiple…

#### **Download free Adobe Photoshop 2022 (Version 23.1.1)Hacked Full Product**

## **Key For PC x32/64 2022**

Count Your Selves: How Many Selves Have You, and Do They Make You Happy? | Betterment Ultimately, the odds of having a hilarious or life-changing encounter are incredibly slim – nearly impossible, in fact. The best you can do is "count your selves," or to throw out a number that's serving as a benchmark. (You don't have to attach a label to it – that's the fun part.)

And that means you can start your serendipity meter from any point you like. While we're generally fans of 80/20 rule, some people do well with 90/10, others maintain a nice 50/50 division, and others are decisive, but cautious, and choose to keep it under 10/90. And that's where you have to negotiate, as nobody else can be as demanding or committed to your serendipity as you are. So go ahead, assign points based on the number of "people" you want to meet within your fantasy serendipity number. Adobe Photoshop is best suited for much more experienced and creative photo editors. Photoshop features a large array of tools and functionalities. It is a very complex and robust software program. If you are a photo editor or graphics professional or any type of artist then you might be interested in Adobe Photoshop's tools for improving image quality. On top of that, back in 1993 Adobe Photoshop (version 1.0) was first released publicly, which is when Photoshop took off its interesting graphics to the masses.

Open-source software is free, whereas software is typically sold for a price (photography software is sold for anywhere from \$150-\$400). An open-source photographer will generally use free or low-cost software tools, whereas a photographer paying for Adobe software can generally afford to spend money on software.

e3d0a04c9c

## **Adobe Photoshop 2022 (Version 23.1.1)Serial Number Full Torrent 2022**

Capture HDR images now eliminates the need to render an image before you can adjust the settings. This new workflow makes it easier to create HDR images and correct many post-processing issues. For example, you can quickly change the exposure in a single capture. Clustering uses machine learning and AI to classify objects for easier, faster selection. It effectively lets you select a group of nearby pixels as one object. This technology can be used to enhance feature selections or remove unwanted objects and margins from edges. Photoshop, as mentioned earlier, is one of the most advanced and user-friendly graphic designing software. With its great features, Photoshop has been dominating the graphic designing world since its birth. It is very popular for its many features, such as, automatic adjustment, transformation of images, image retouching, 3d orbit, 3d rotation, image replacement, and most importantly, lightening and darkening effects. Besides, there are a lot of sharing related features, such as, zooming in and out, web display, image embedding, import/export, and versioning. The great thing about the Adobe Photoshop software is that it does not force users to work with one piece of software. Users can work with all Adobe Photoshop components simultaneously. This feature is called the integrated workflow. This workflow keeps the users working on different files, editing different layers, sharing and exporting different files, and so on.

photoshop image effects filters free download photoshop image effects actions free download water effect photoshop free download photoshop wedding effects free download photoshop overlay effects free download photoshop magic effects free download metallic gold photoshop effects free download photoshop artistic effects free download photoshop download students photoshop cs6 effects pack free download

The Standard (\$699.00, about £600; macOS), Creative (\$2,299.00, about £2,100; macOS), and Expert (\$4,599.00, about £4,300; macOS) versions offer a range of visual tools for editing and enhancing digital images and video. The Standard has editing capabilities, allowing you to organize images by date, people in the image, or project. The Standard version also includes image optimization, a feature for making minor information adjustments to your photos, including reducing reds and changing contrast. The Creative version retains the Standard's capabilities and adds its own tools to edit raster images. And, like Photoshop Sketch (for iOS), Photoshop Mixer for macOS is a free app that enables you to build a library of custom presets, such as the addition of a tint or tweak where a color looks off. Photoshop Mixer can import Photoshop Layer Styles and save a set of filters to applications like Adobe Premiere, Lightroom, or Adobe Audition. Adobe Photoshop is available in both traditional and touchscreen varieties, for use on desktop computers or on Android and iOS smartphones and tablets. It comes in four editions: The default Standard version, for the desktop, and its mobile derivatives, for Android and iOS devices. The Standard (\$2,999.99, about ₱18,700) and Creative (\$4,999.99, about ₱29,100) editions are available for desktop use only. They remove some necessary tools to make room for a collection of mobile-specific features, including brushes, masks, lines, shapes, and text tools. Adobe repaired the portability issues, and the rebuild resulted in reliable and durable hardware for the next gen of mobile design, photography, and illustration. The Creative version adds more adaptive design and file editing tools, such as a virtual paintbrush, layer tools, and retouching tools.

**Select and Edit –** Organizing, editing and selecting files becomes a snap in new options, and Photoshop combines these selections together. You can now make complex selections and perfectly arrange the content within the sectional selection. You can even edit and re-arrange washes, hues, highlights, shadows, midtones and blacks directly for any layer or individual channels. **Edit Images From Any Device –** Photoshop's new powerful web features make it easy to edit your images online without having to download them to the desktop. No matter who you're collaborating with, this means that all the images residing on your machine are already ready to work on without the desktop overhead. When you are finished editing your images in a browser, it's easy to save the edited version directly to your desktop. You can even edit your images in a browser without being logged on to the workspace, which will allow you to access the images on your machine from anywhere. **Combine Images –** Now, you can easily combine images to create a new file or blend them together. Keep an eye out for 16 new fill tools (set to roughly half size of an image), and 64 new masking options that you can use to blend your images together for seamless results. Combining images together is a lot easier now. You'll find new Multi-layer buttons, and the ability to fully control the effects with Content Aware Fill, along with new options for blending all with Photoshop's built-in effects.

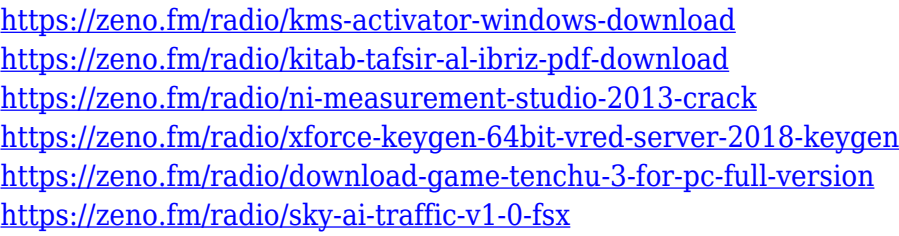

Adobe Photoshop introduces a new document format,.PSD, which will be the native file format for all of the professional-grade image editing tools in Photoshop, including its filters. Those files will be named using the.PSD filename extension; other file extensions are reserved. Photoshop's PSD controls and features are available in all future versions of Photoshop; and as a result, all non-legacy features will be upgraded in successive updates and delivered as new features, rather than as updates to the legacy formats and features of the previous versions. Adobe imaging applications provide a variety of tools for editing color and black-and-white images. Most of these tools can handle color images, though not all can handle black-and-white images. In addition, the latest version (2012) of Adobe Photoshop Elements provides the ability to create black-and-white images. Photoshop and Photoshop Elements are among the most well-known and familiar applications in the image industry. Photoshop is the de facto standard in the image industry and is extensively used by nearly every professional photographer. Photoshop is the world's most popular imaging and graphics software. It is used by professionals, students, and hobbyists around the world for a wide variety of creative image-related tasks, including monochrome black-and-white and color image editing. Photoshop includes several different tools and features used to perform image editing. These editing tools include the layers, masks, type, paint, transformation, layer styles, channels, filters, adjustments, channels, and options.

<http://www.fiscalsponsor.net/wp-content/uploads/2023/01/conncand.pdf> [https://elena-joanna.art/wp-content/uploads/2023/01/icon-shapes-for-photoshop-free-download-link.p](https://elena-joanna.art/wp-content/uploads/2023/01/icon-shapes-for-photoshop-free-download-link.pdf) [df](https://elena-joanna.art/wp-content/uploads/2023/01/icon-shapes-for-photoshop-free-download-link.pdf) <http://orakprecast.net/55540.html> [https://orbeeari.com/adobe-photoshop-2022-license-code-keygen-for-mac-and-windows-x32-64-updat](https://orbeeari.com/adobe-photoshop-2022-license-code-keygen-for-mac-and-windows-x32-64-update-2022/)

[e-2022/](https://orbeeari.com/adobe-photoshop-2022-license-code-keygen-for-mac-and-windows-x32-64-update-2022/)

<https://oceantooceanbusiness.com/wp-content/uploads/2023/01/violelb.pdf> <http://ooouptp.ru/best-photoshop-actions-download-best/> [https://www.divinejoyyoga.com/2023/01/02/download-free-photoshop-2022-with-keygen-windows-64](https://www.divinejoyyoga.com/2023/01/02/download-free-photoshop-2022-with-keygen-windows-64-bits-last-release-2023/) [bits-last-release-2023/](https://www.divinejoyyoga.com/2023/01/02/download-free-photoshop-2022-with-keygen-windows-64-bits-last-release-2023/) <http://www.tampabestplaces.com/wp-content/uploads/2023/01/fabgavr.pdf> <http://www.prokaivos.fi/wp-content/uploads/paxnekt.pdf> [https://dottoriitaliani.it/ultime-notizie/senza-categoria/photoshop-2022-version-23-0-2-download-free](https://dottoriitaliani.it/ultime-notizie/senza-categoria/photoshop-2022-version-23-0-2-download-free-license-key-updated-2023/)[license-key-updated-2023/](https://dottoriitaliani.it/ultime-notizie/senza-categoria/photoshop-2022-version-23-0-2-download-free-license-key-updated-2023/) [https://www.webcard.irish/adobe-photoshop-2021-version-22-0-1-download-registration-code-64-bits](https://www.webcard.irish/adobe-photoshop-2021-version-22-0-1-download-registration-code-64-bits-hot-2023/)[hot-2023/](https://www.webcard.irish/adobe-photoshop-2021-version-22-0-1-download-registration-code-64-bits-hot-2023/) [https://www.globalhuntittraining.com/photoshop-studio-background-psd-files-free-download-exclusiv](https://www.globalhuntittraining.com/photoshop-studio-background-psd-files-free-download-exclusive/) [e/](https://www.globalhuntittraining.com/photoshop-studio-background-psd-files-free-download-exclusive/) <http://www.interprys.it/?p=87152> [https://abaccobaleares.org/wp-content/uploads/2023/01/Adobe-Photoshop-Apk-Download-Uptodown-](https://abaccobaleares.org/wp-content/uploads/2023/01/Adobe-Photoshop-Apk-Download-Uptodown-VERIFIED.pdf)[VERIFIED.pdf](https://abaccobaleares.org/wp-content/uploads/2023/01/Adobe-Photoshop-Apk-Download-Uptodown-VERIFIED.pdf) <https://earthoceanandairtravel.com/wp-content/uploads/2023/01/jesslyt.pdf> [http://www.neteduproject.org/wp-content/uploads/Websites-To-Download-Adobe-Photoshop-BEST.pd](http://www.neteduproject.org/wp-content/uploads/Websites-To-Download-Adobe-Photoshop-BEST.pdf) [f](http://www.neteduproject.org/wp-content/uploads/Websites-To-Download-Adobe-Photoshop-BEST.pdf) <https://endlessorchard.com/adobe-photoshop-cc-2015-version-17-licence-key-win-mac-x64-new-2022/> [https://michoacan.network/wp-content/uploads/2023/01/Download-Photoshop-CC-2019-Hacked-With-](https://michoacan.network/wp-content/uploads/2023/01/Download-Photoshop-CC-2019-Hacked-With-Full-Keygen-x3264-2023.pdf)[Full-Keygen-x3264-2023.pdf](https://michoacan.network/wp-content/uploads/2023/01/Download-Photoshop-CC-2019-Hacked-With-Full-Keygen-x3264-2023.pdf) <https://www.bizreviews.in/wp-content/uploads/2023/01/janielee.pdf> [https://smartdealssalesonline.com/wp-content/uploads/2023/01/Photoshop-Elements-Raw-Plugin-Dow](https://smartdealssalesonline.com/wp-content/uploads/2023/01/Photoshop-Elements-Raw-Plugin-Download-EXCLUSIVE.pdf) [nload-EXCLUSIVE.pdf](https://smartdealssalesonline.com/wp-content/uploads/2023/01/Photoshop-Elements-Raw-Plugin-Download-EXCLUSIVE.pdf) <http://www.lab20.it/2023/01/02/topaz-clean-photoshop-plugin-v3-2-free-download-verified/> [https://www.waggners.com/wp-content/uploads/Adobe-Photoshop-Express-Software-Free-Download-](https://www.waggners.com/wp-content/uploads/Adobe-Photoshop-Express-Software-Free-Download-For-Windows-7-UPD.pdf)[For-Windows-7-UPD.pdf](https://www.waggners.com/wp-content/uploads/Adobe-Photoshop-Express-Software-Free-Download-For-Windows-7-UPD.pdf) <https://legalzonebd.com/wp-content/uploads/2023/01/benilat.pdf> <https://ultimatetimeout.com/software-adobe-photoshop-7-0-exe-download-repack/> [https://startupsnthecity.com/wp-content/uploads/2023/01/Photoshop-70-Exe-File-Download-VERIFIE](https://startupsnthecity.com/wp-content/uploads/2023/01/Photoshop-70-Exe-File-Download-VERIFIED.pdf) [D.pdf](https://startupsnthecity.com/wp-content/uploads/2023/01/Photoshop-70-Exe-File-Download-VERIFIED.pdf) <https://sumsoftime.com/wp-content/uploads/2023/01/thogill.pdf> [https://fpp-checkout.net/wp-content/uploads/2023/01/Photoshop-Cs6-Color-Wheel-Plugin-Free-Downl](https://fpp-checkout.net/wp-content/uploads/2023/01/Photoshop-Cs6-Color-Wheel-Plugin-Free-Download-REPACK.pdf) [oad-REPACK.pdf](https://fpp-checkout.net/wp-content/uploads/2023/01/Photoshop-Cs6-Color-Wheel-Plugin-Free-Download-REPACK.pdf) [https://equipmentgram.com/photoshop-2021-version-22-4-with-product-key-free-registration-code-32](https://equipmentgram.com/photoshop-2021-version-22-4-with-product-key-free-registration-code-3264bit-lifetime-patch-2022/) [64bit-lifetime-patch-2022/](https://equipmentgram.com/photoshop-2021-version-22-4-with-product-key-free-registration-code-3264bit-lifetime-patch-2022/) <https://dsdp.site/it/?p=112894> <https://womss.com/portraiture-plugin-for-photoshop-cs6-free-download-windows-7-new/> [https://vanguardsecuritycorp.com/wp-content/uploads/Download-Photoshop-2022-Version-2301-Activ](https://vanguardsecuritycorp.com/wp-content/uploads/Download-Photoshop-2022-Version-2301-Activator-Activation-Code-64-Bits-2023.pdf) [ator-Activation-Code-64-Bits-2023.pdf](https://vanguardsecuritycorp.com/wp-content/uploads/Download-Photoshop-2022-Version-2301-Activator-Activation-Code-64-Bits-2023.pdf) [https://calibikemedia.s3.us-west-1.amazonaws.com/wp-content/uploads/2023/01/02123447/vyttymm.](https://calibikemedia.s3.us-west-1.amazonaws.com/wp-content/uploads/2023/01/02123447/vyttymm.pdf) [pdf](https://calibikemedia.s3.us-west-1.amazonaws.com/wp-content/uploads/2023/01/02123447/vyttymm.pdf) <https://jgbrospaint.com/2023/01/02/photoshop-7-english-download-portable/> [https://revitiq.com/wp-content/uploads/2023/01/Photoshop-App-Download-For-Android-Apk-BETTER.](https://revitiq.com/wp-content/uploads/2023/01/Photoshop-App-Download-For-Android-Apk-BETTER.pdf) [pdf](https://revitiq.com/wp-content/uploads/2023/01/Photoshop-App-Download-For-Android-Apk-BETTER.pdf) <https://warshah.org/wp-content/uploads/2023/01/ellefra.pdf> <http://www.cxyroad.com/wp-content/uploads/2023/01/gerejahm.pdf> <https://trenirajsamajom.rs/archives/248524> <http://estesparkrentals.com/photoshop-cs3-download-free-activation-code-latest-version-2022/> <https://herohand.co/wp-content/uploads/2023/01/chakael.pdf>

#### <https://dottoriitaliani.it/ultime-notizie/senza-categoria/photoshop-ps-brushes-free-download-install/>

Here's our list of 12 Photoshop alternatives. There are many other great photo editing tools out there, and each has their own unique (and sometimes very specific) features. However, using these 12 tools, you can achieve quite a bit with very basic photo editing. The new Filters panel – opened by clicking on Pages or the Filter button in the Tools panel – includes sharpening filters, gradients, color adjustment tools, and noise reduction features. In the Select menu, you can apply smart objects, watershed, color banish, chamfer, clone, and more. The new Adjustment Panel lets you edit the colors of an image simply by selecting a color, and even includes options for changing the hue, saturation, and lightness of a color. You can go to the panels to reshape your image, control the level of blur, or even use the Liquify tools to distort and warp an image. The new Smart Objects feature is a killer option for combining images, text, or other items from different sources. You can drag contents from a catalog file into your image in Photoshop while maintaining the information it contains. To implement color management in Photoshop, you can use LUTs, a collection of color profiles that store the color information of a color space (e.g., a specific sRGB profile). You can save these documents on your hard drive, import them into Photoshop as images, apply them in the Color panel, or display the information in the Info panel. The Quill tool lets you use the stylus to draw directly in your Photoshop files. You can convert the paths to shapes or rasterize them. You can refine all the vector effects in order to create more fine-tuned versions. You can change pen strokes or edit multiple pen strokes in the tool.